# HP-71B Advanced Uses of STRNGLEX

#### © 2020 Valentín Albillo

Welcome to a new article, this time featuring *STRNGLEX*, a most useful *LEX (Language Extension)* binary file for the *HP-71B*, which provides much-needed string handling support to complement the sorely lacking set of built-in string functions. First, all 11 functions provided are summarily described for the sake of completeness, then the focus centers on 4 of its less known keywords, whose full syntax and capabilities are described with basic examples aplenty as well as more elaborate examples which are discussed in detail.

## **Introduction**

*STRNGLEX* is a medium-size *(837 bytes) LEX (Language Extension)* binary file created and distributed by *Hewlett-Packard* for the *HP-71B*, which greatly enhances the *HP-71B*'s string-handling capabilities. Once made available to the operating system (by copying it to RAM or being present in some plug-in ROM module), it does provide 11 string-related functions in the form of *BASIC* keywords immediately available to use either from the command line or in user's programs.

*STRNGLEX* includes the following 12 keywords (those ending in *\$* return string values; else, numeric values):

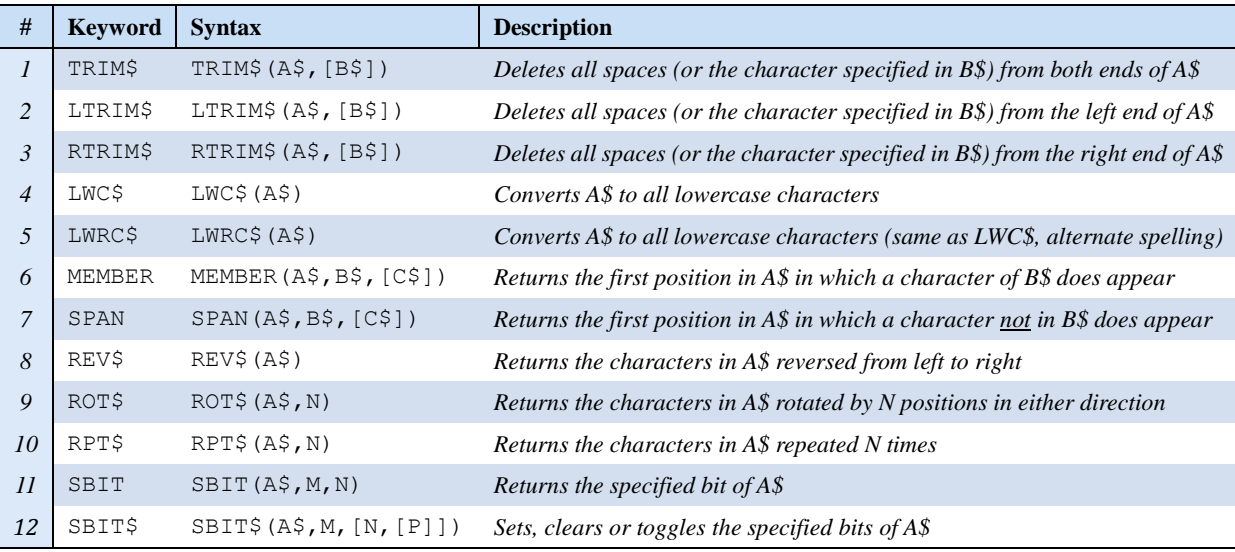

[]*means the parameter is optional; A\$,B\$,C\$ can be any string vars/expressions; M,N,P can be any numeric vars/expressions* 

Originally these extra string functions were intended to be included as part of the 64 Kb system ROM but they were ultimately removed to make room for the (allegedly useless) *"CALC Mode"* feature, which required no less than 5 Kb of ROM to implement, so complex-number handling had to be removed as well. Fortunately, *HP* provided full complex-number functionality (except for some glaring omissions such as inverse trigonometric functions of complex arguments) as part of the 32 Kb plug-in *Math* ROM, while the extra string functions were released as extensions to the built-in set in the form of the *STRNGLEX* binary file discussed here.

Seven of the functions ( $[L|R]TRIM$$ ,  $LW[R]C$$ , REV\$, ROT\$ and RPT\$) are quite elementary (if very useful) and present no difficulties to understand and use so this article focuses on the remaining four functions, (MEMBER, SPAN , SBIT and SBIT\$), which are rarely used in programs despite being extremely useful in the appropriate context, explaining in detail what they do and providing a wealth of basic examples of use as well as several non-trivial, advanced applications.

## **MEMBER**

 *MEMBER(A\$,B\$)* returns the first position in *A\$* in which any character present in *B\$* does appear.

**Note**: *A\$, B\$* can be any string variables or string expressions.

## *Basic Examples*

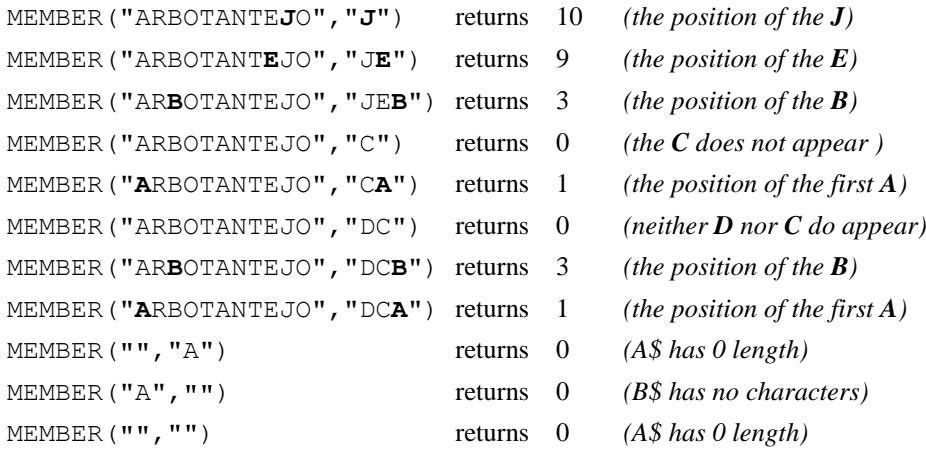

**Note**: if *A\$* is the *null* string *""* then it always returns *0* regardless of the contents of *B\$*.

#### *Usage Example*

Given a prime number, we want to check if every permutation of its digits is a prime number as well. As generating and checking all permutations can be a somewhat involved and lengthy procedure we want to first quickly filter out those numbers which definitely have at least one permutation that can't possibly be a prime.

This will be the case if the original prime includes any of the digits 0,2,4,5,6 or 8 because if it does they'll eventually end up as the last digit in some permutation and thus the corresponding number will be divisible by 2 and/or 5 and so it can't possibly be a prime and should be discarded without further processing.

The following test code uses MEMBER to implement such a filter:

```
10 DESTROY ALL @ INPUT A$
20 IF MEMBER(A$,"024568") THEN DISP "No good, next !" ELSE DISP "OK"
30 GOTO 10
```
>RUN

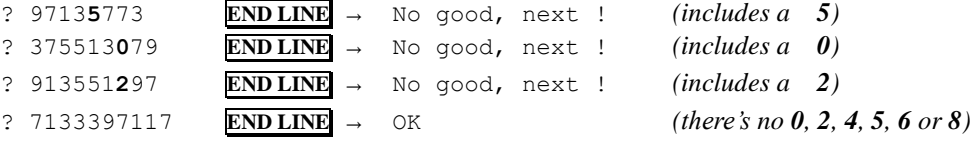

## **SPAN**

 *SPAN(A\$,B\$)* returns the first position in *A\$* in which any character **not** present in *B\$* does appear.

**Note**: *A\$, B\$* can be any string variables.

#### *Basic Examples*

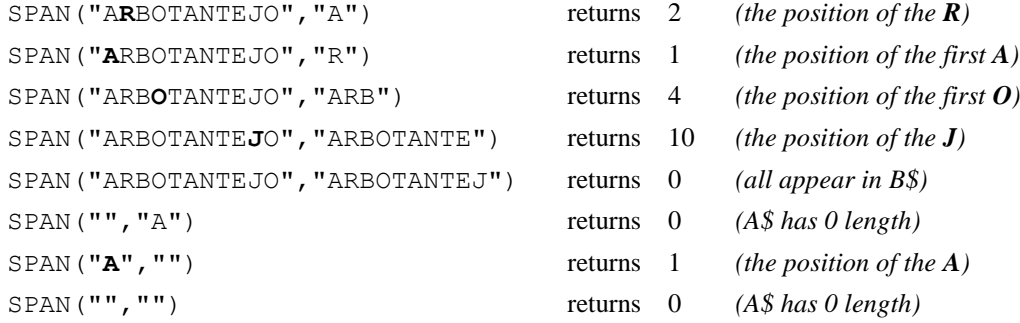

**Note**: if *A\$* is the *null* string *""* then it always returns *0* regardless of the contents of *B\$*.

#### *Usage Example*

Given two strings of the same length and each individually having no repeated characters, we want to quickly check if they are a *permutation* of each other.

Usually this would require a loop to check if every character of the first string does appear somewhere in the second string and *vice versa* but we can use SPAN to perform the check very quickly, with no loop required.

The following test code uses SPAN to implement such a filter:

*10* DESTROY ALL @ INPUT A\$,B\$ *20* IF **SPAN**(A\$,B\$) OR **SPAN**(B\$,A\$) THEN DISP "Not a permutation" ELSE DISP "OK" *30* GOTO 10

>RUN

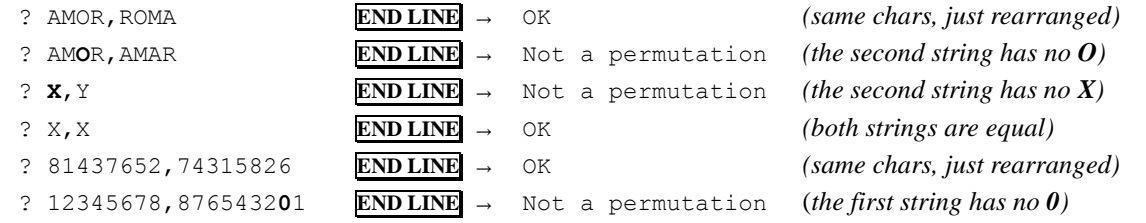

# **SBIT and SBIT\$**

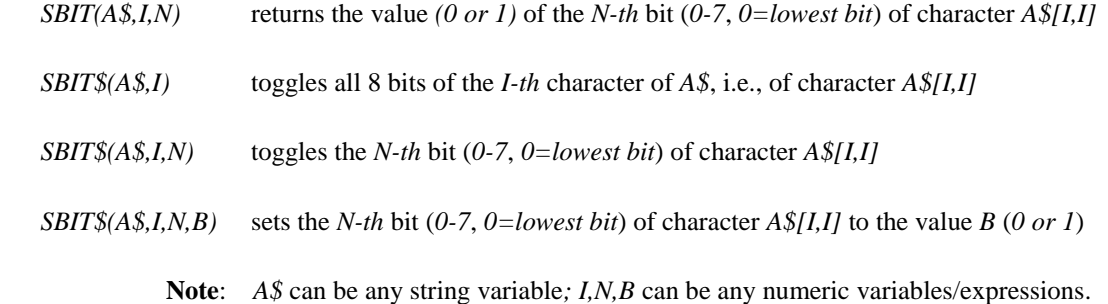

## *Example 1*

The following sample code inputs a 2-character (or longer) string, displays a line consisting in an arbitrary line label  $(-1)$ , the given string, the numeric *ASCII* code for its  $2<sup>nd</sup>$  character and its bit representation, then loops through each bit of that character in the original string from the lowest *(bit 0)* to the highest *(bit 7)*, setting it to  $I$ and displaying in turn each line (labeled with the bit number, from *0* to *7*) showing the result of the operation.

**Note**: the BSTR\$ keyword from the *Math* ROM is used in subprogram *PR(int bits)* below to simplify the generation of the output. Also, the WHILE / END WHILE keywords from the *JPC* ROM are used for simplicity as well.

 DESTROY ALL @ INPUT A\$ @ K=2 ! second character of A\$ CALL PR(A\$,K,-1) @ DISP @ FOR I=0 TO 7 @ B\$=**SBIT\$**(A\$,K,I,1) CALL PR(B\$,K,I) @ NEXT I @ GOTO 10 *40* ! SUB PR(A\$,I,B) @ N=NUM(A\$[I,I]) @ B\$=BSTR\$(N,2) @ WHILE LEN(B\$)<8 B\$="0"&B\$ @ END WHILE @ DISP " ";B;" ";A\$;" ";N,B\$

>RUN

? ABC **END LINE**

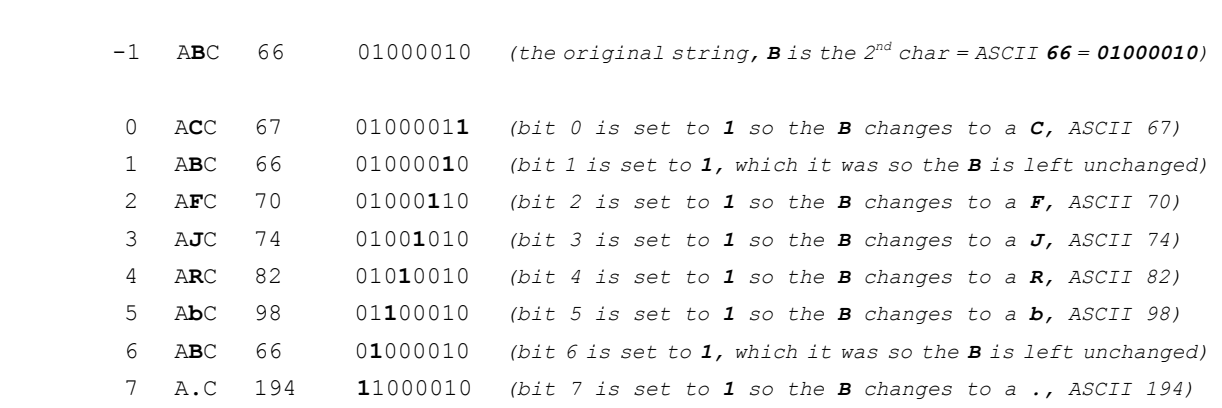

## *Example 2*

The SBIT keyword can be used as a replacement for the BIT keyword of the *HP-IL* ROM, as follows:

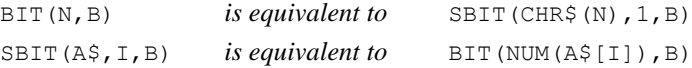

so you can do basic bit handling without having to use the *HP-IL* ROM. The following tester code checks that indeed BIT and SBIT are equivalent by generating all byte values from 0 to 255 and comparing the values returned by both BIT and SBIT for all 8 bits in each byte:

*10* DESTROY ALL @ FOR N=0 TO 255 @ FOR B=0 TO 7 *20* IF **BIT**(N,B)#**SBIT**(CHR\$(N),1,B) THEN DISP "Not equivalent" @ END *30* NEXT B @ NEXT I @ DISP "Equivalence OK"

>RUN

Equivalence OK

## *Example 3*

We want to be able to find out as quickly as possible whether a given positive integer from 2 to some maximum value is prime or not. One way to do it using SBIT and SBIT\$ is to generate a bit array stored in memory as a string, with each bit set if the corresponding index is a prime and clear otherwise. SBIT\$ can be used to populate the bit array initially, and afterwards SBIT can be used to check the primality of any given integer in the range by simply finding out whether the corresponding bit is set or not. This has the following advantages:

- each number in range requires just *one bit* to indicate whether the number is a prime or not
- the primes themselves need not be stored, they're implicit as the bit array indexes
- $\bullet$  as all even numbers  $>2$  aren't prime we only need to store the prime status of the odd values
- the primality of any given number can be instantly retrieved with one lookup, no search or loops
- this technique will work not only for primes but generally for any sequence of integers, see **Notes**.

The following sample code implements the concept and checks the implementation. Usually the bit string recording the primality status would be already created and placed in memory but as this is *proof-of-concept* code we'll first create the bit string at the start (using the PRIM function of the *JPC* ROM to simplify the generation) and then we can check the implementation and find out the primality of any given values, like this:

*This line creates a 1,000-character string and initializes all its bits to 0:*

*10* DESTROY ALL @ DIM A\$[1000] @ A\$=**RPT\$**(CHR\$(0),1000)

*For every odd integer in [3, 16000], set the corresponding bit in the string if the integer is prime:*

```
 20 FOR N=3 TO 16000 STEP 2 @ IF PRIM(N) THEN 40 ELSE I=(N-1)/2
 30 A$=SBIT$(A$,I DIV 8+1,MOD(I,8))
 40 NEXT N
```
*For a quick visual check, this displays just the primes up to 100 using the FNP function defined below:*

 *60* FOR N=2 TO 100 @ IF FNP(N) THEN DISP N; *70* NEXT N @ DISP

*To test the correctness of the implementation now we check for primality all integers in [2, 16000] using both the user-defined function FNP and the PRIM function, displaying any discrepancies (there should be none):*

 *90* FOR N=2 TO 16000 @ IF FNP(N)#NOT PRIM(N) THEN DISP "ERROR: Mismatch";N *100* NEXT N @ DISP "Implementation tested"

*Finally we time the implementation by counting the number of primes in [2, 16000] via the user-defined function FNP(N) which returns 1 (True) if N is prime and 0 (False) otherwise, displaying both the count and the timing:*

```
 120 SETTIME 0 @ S=0 @ FOR N=2 TO 16000 @ S=S+FNP(N) @ NEXT N @ DISP S;TIME @ END
 130 !
 140 DEF FNP(N) @ IF N=2 THEN FNP=1 @ END ELSE IF NOT MOD(N,2) THEN FNP=0 @ END
 150 N=(N-1) DIV 2 @ FNP=SBIT(A$,N DIV 8+1,MOD(N,8)) @ END DEF
```
>RUN

 2 3 5 7 11 13 17 19 23 29 31 37 41 43 47 53 59 61 67 71 73 79 83 89 97 Implementation tested *(no mismatches were displayed, so the implementation is correct)* 1862 7.21 *(1,862 primes counted in 7.21 sec. using J-F. Garnier's Emu71 HP-71B emulator)*

## **Notes**

- *1.* As stated, this technique can be used for arbitrary increasing sequences of positive integers with no repeated elements, not just the primes. Once the bit array is created and in memory, any value can be checked almost instantly to see whether it belongs in the sequence, with no search at all, no matter how difficult or time-consuming it was to create the bit array initially.
- *2.* This is much faster than storing the sequence elements in an array and having to loop through them to see if some value is in the array or not, either using a linear search (931 tries average for our 1,862 primes example) or even a binary search (~11 tries average). With this packing technique, just a single try is ever necessary.
- *3.* The memory needed for a sequence of up to N elements is just N/8 bytes generally though some significant savings can be applied depending on the sequence, as in our example where only odd numbers have to be considered and we can reach up to N using just N/16 bytes of RAM. On the other hand, storing the primes themselves in an integer array would take 3 bytes per element (for values up to 99,999) so 1,862 primes would need 5,586 bytes of memory to store them, as compared with just 1,000 bytes with this technique.

# **Copyrights**

Copyright for this article and its contents is retained by the author. Permission to use it for non-profit purposes is granted as long as the contents aren't modified in any way and the copyright is acknowledged.

For the purposes of this copyright, the definition of *non-profit* does *not* include publishing this article in any media for which a subscription fee is asked and thus such use is strictly disallowed without explicit written permision granted by the author.